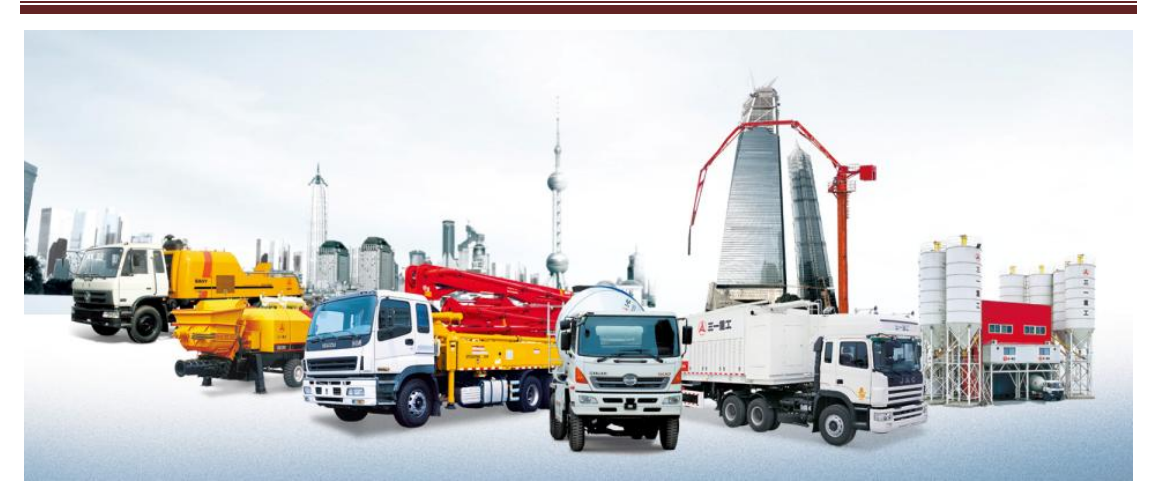

# **SECD‐10IA‐03**

# User's Manual V1.0

| Shanghai Rising Digital Co.,Ltd.

# **Summary**

As a vehicle mounted display, SECD-10IA-03 can meet human-machine interaction, wireless communication and positioning, body control, video surveillance and other requirements under construction machinery, special machinery and other harsh conditions.

## Directories

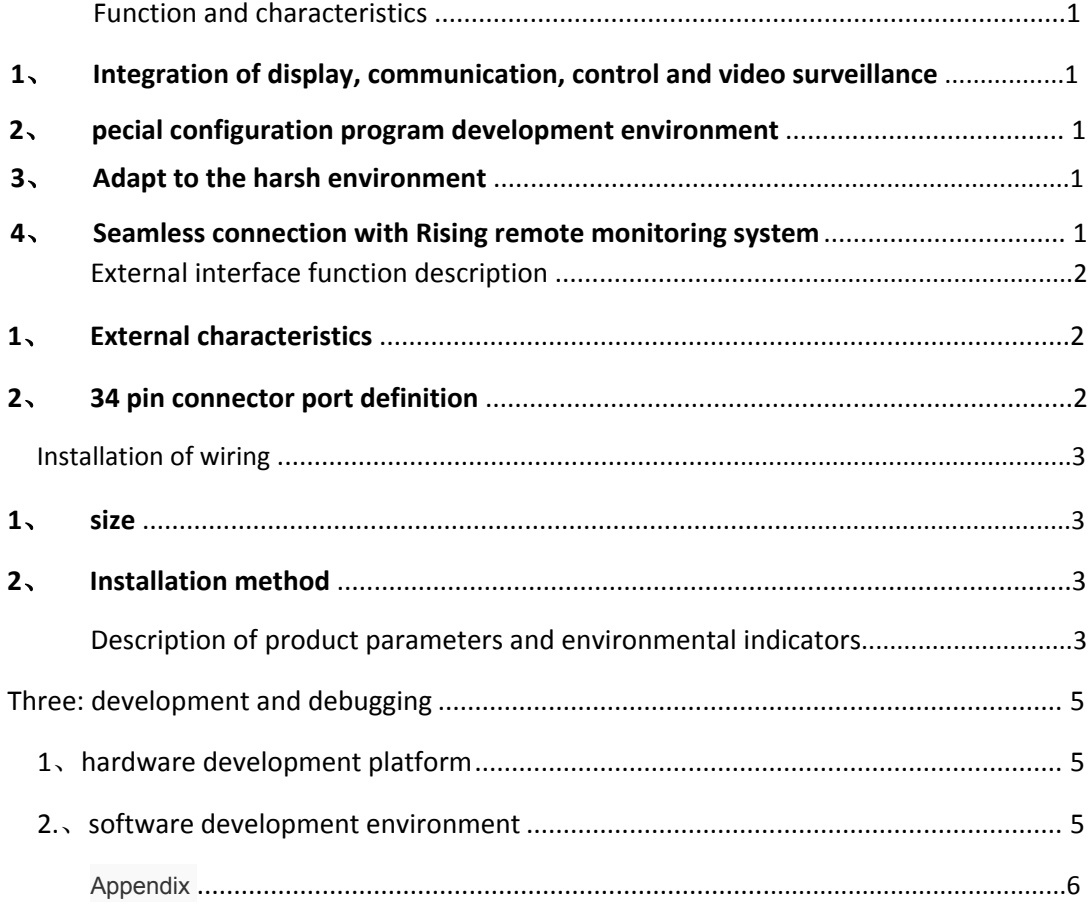

### Function and characteristics

#### **1**、 **Integration of display, communication, control and video surveillance**

- Show: 10.4 inch, resolution 600x800, industrial TFT LCD screen, resistance touch control
- Communication::

upport GPRS wireless communication, support GPS positioning,

Support CAN communication, 2 channel, compatible J1939/CANOpen/CAN2.0B protocol

control:

2 AI V (or AI I), 2 Road AI R, 2 Road TI, 4 road PWM (reusable DO)

Video:

Support 4, 4 single camera, segmentation, picture in picture display mode, NTSC/PAL self recognition

#### **2**、 **pecial configuration program development environment**

Man-machine interface: the DGUS configuration software is used to integrate the common interface display controls.

Control communication: integration of LM Studio integrated development environment to integrate common functional blocks

#### **3**、 **Adapt to the harsh environment**

 $\bullet$  Can be used in cold and hot environment:  $-25$  degree at low temperature, 65 degree high temperature

Anti - back design of power supply, more than 37V self protection,

prevent burning

 Strong vibration, dusty rain, lightning and other environment for field operation

#### **4**、 **Seamless connection with Rising remote monitoring system**

Support the remote unlocking machine to facilitate the management of creditor's rights

## External interface function description

、 **External characteristics**

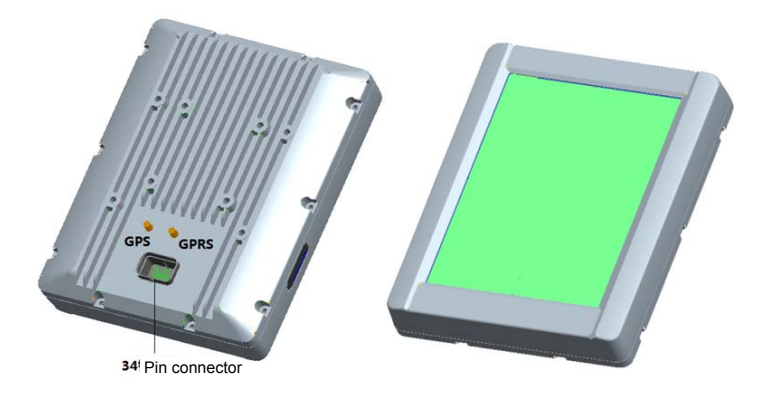

#### 、 **34 pin connector port definition**

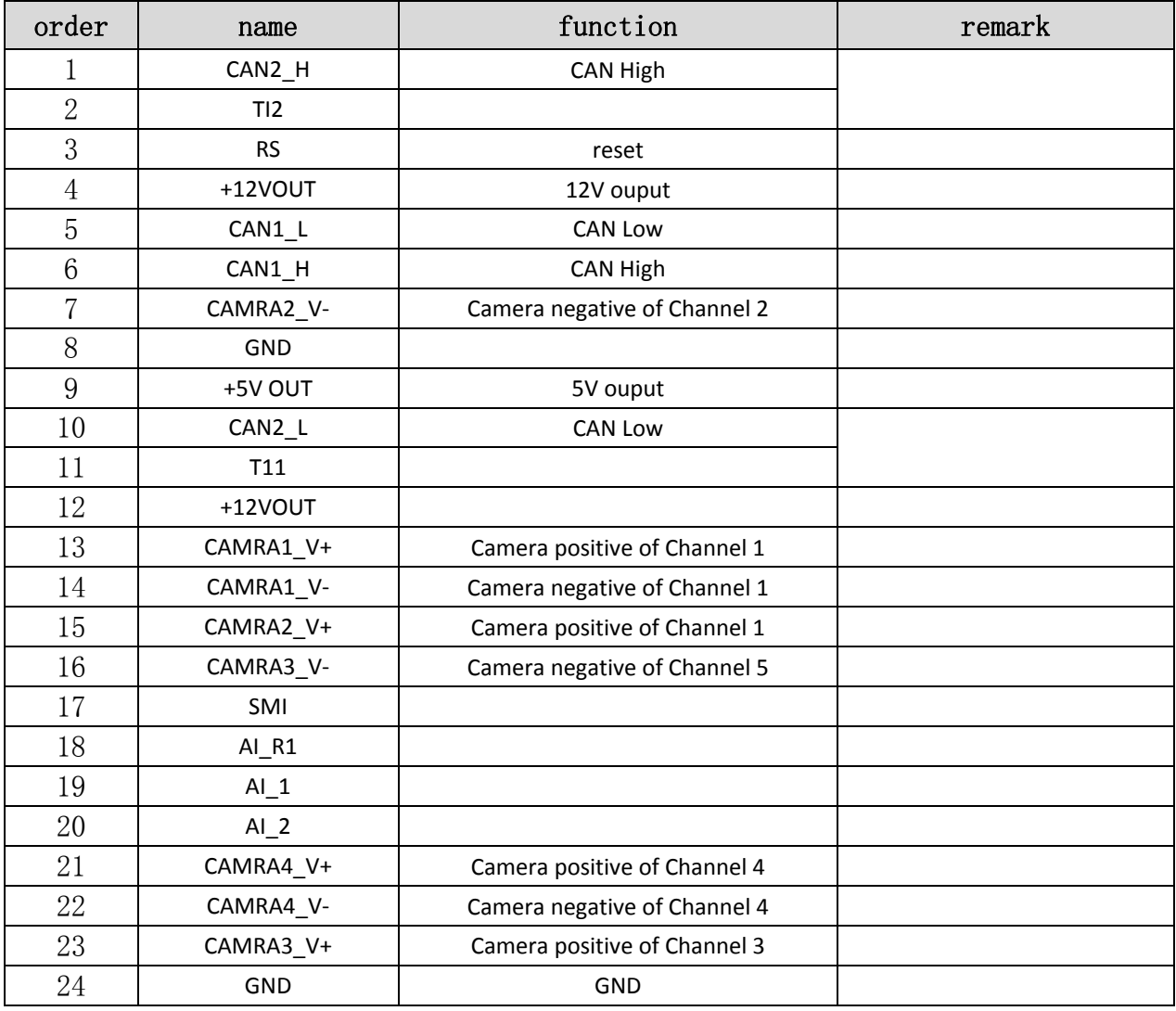

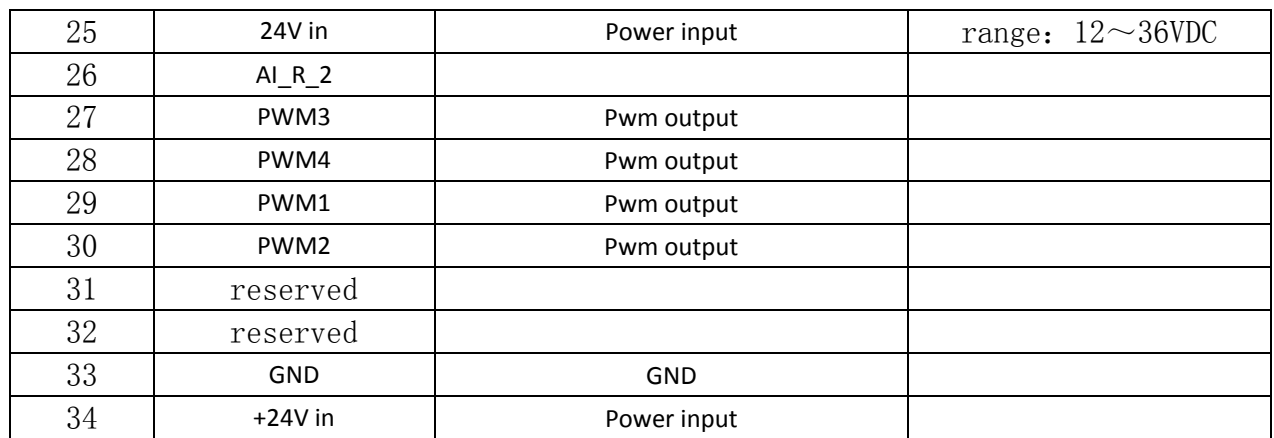

# Installation of wiring

#### **1**、 **size**

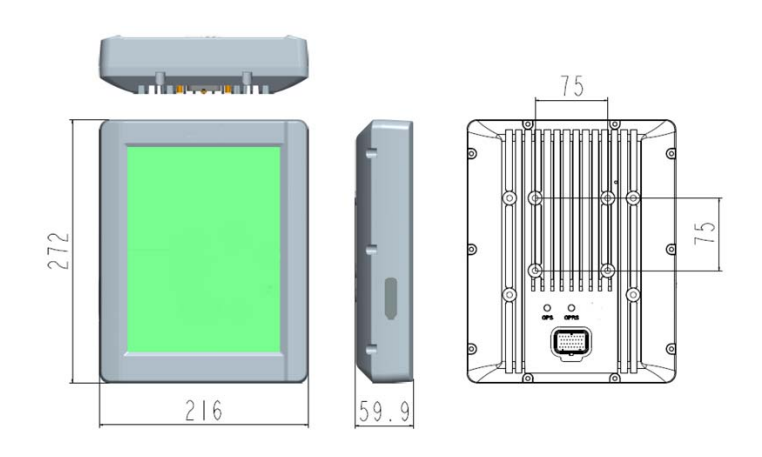

#### **2**、 **Installation method**

4×M6 Screw (including a spring washer, a flat washer)

## Description of product parameters and environmental

## indicators

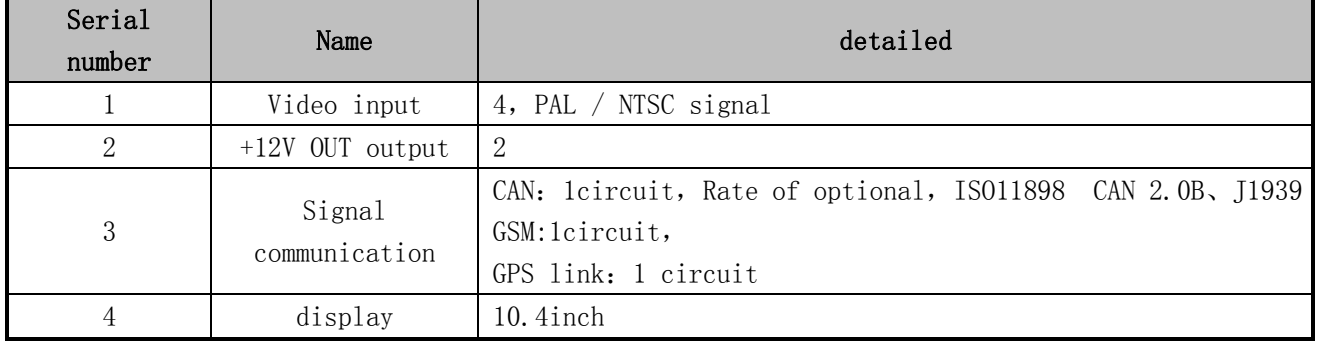

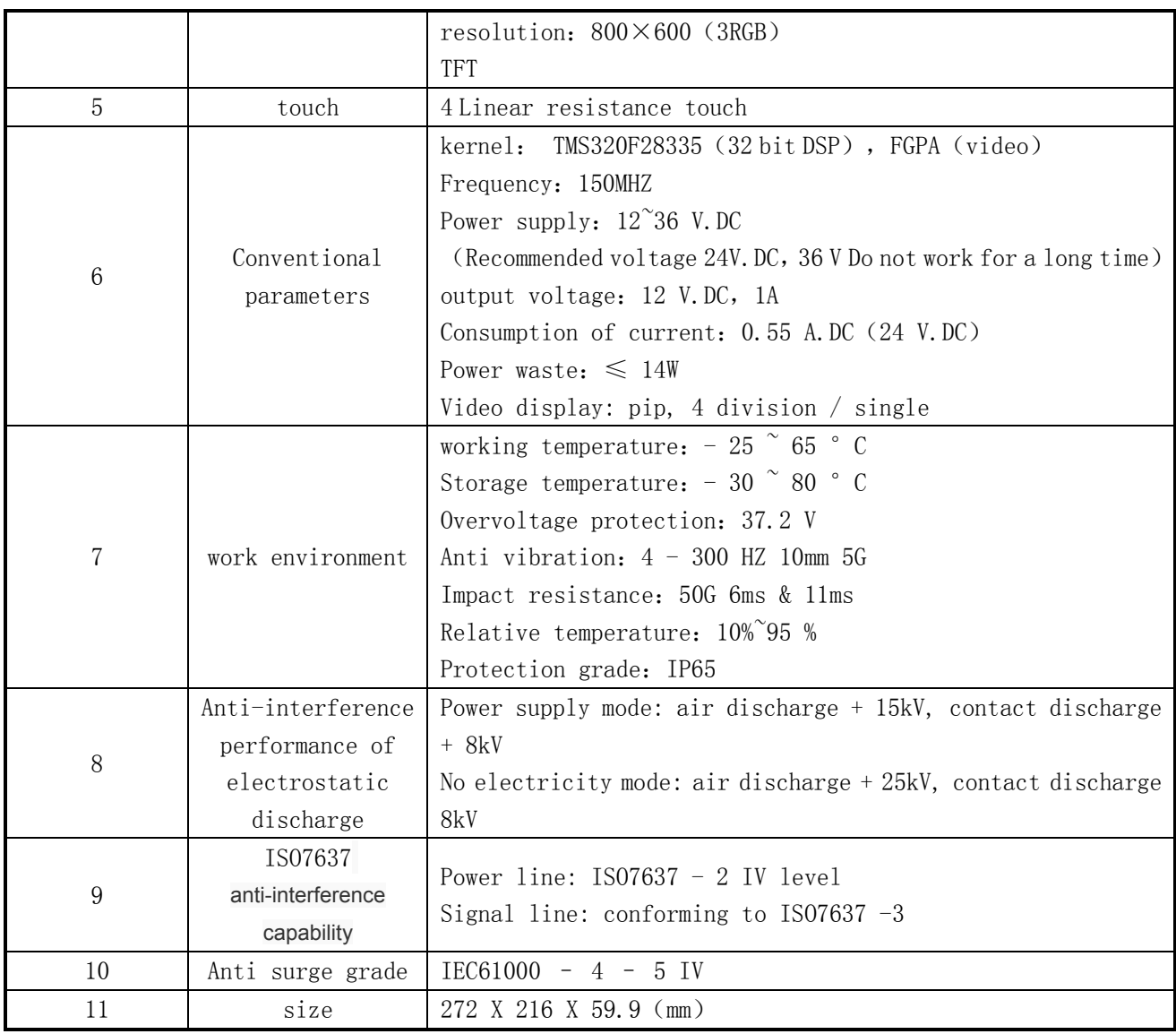

## **Three: development and debugging**

## **1**、**hardware development platform**

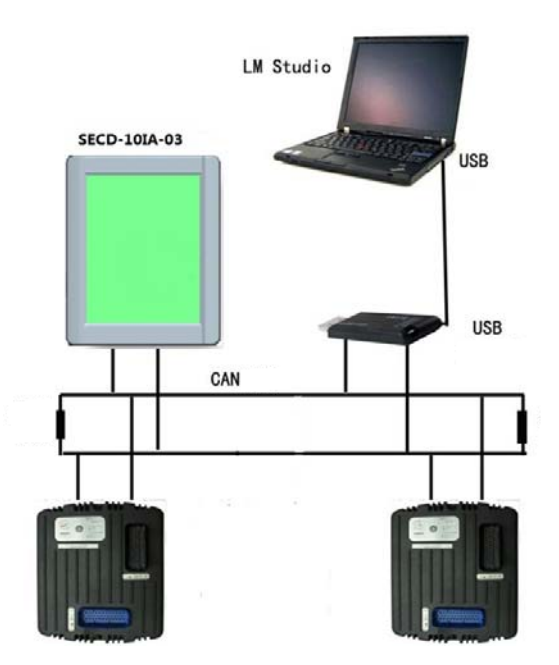

Connect with the controller by CANBus. Support CAN2.0B, CanOpen, J1939 protocol

The LM USB emulator plug in PC by USB interface. And the USB emulator is connect with the display screen by CAN‐bus. LM Studio (the software development environment) can be setup in PC. And the hardware development platform is completed.

### **2.**、**software development environment**

LM Studio is the platform for software project management, code editing, code compiling, code debugger, code downloading. We can use LM language to develop program.

User can develop HMI by the way of graphic user interface(GUI) . We only need to create some widget in the development environment. Then attach the value to the widget parameter. And write some LM script on the background program. Graphical show by LM studio GUI module is the same to one which is running in the device.

LM Studio (the software development environment) can be setup in PC. The user can create project, create page, add the widget, generate the script, download program, program debugger.

 **Appendix**

《DGUS Screen development guide》 《LM Programming manual》

#### 5、The instructions on the camera:

#### 1) Standard specification

This product can signal automatic identification both formats: NTSC, PAL. It is important

to note when replacing different format cameras, need to install the screen after power.

For multiple display, please ensure that the camera used for unified format.

#### 2) Installation Angle

Installed the camera at a vertical angle , please make sure that it can achieve the best effect of display. Actual situation, please according to the display effect the appropriate

adiustments.

#### 6、**Matters needing attention**:

 $\triangleright$  besides controller shell with good grounding, all the sensors are connected to the

controller, the load, and so on input and output points must connect into a closed loop,

which all of the input and output must be connected with the controller corresponding

to;

 $\triangleright$  GPRS, GPS Antenna installation, pay attention to the antenna will tighten the joint

after use.

#### **FCC Statement**

Any Changes or modifications not expressly approved by the party responsible for

compliance could void the user's authority to operate the equipment.

This device complies with part 15 of the FCC Rules. Operation is subject to the following two

conditions: (1) This device may not cause harmful interference, and

(2) This device must accept any interference received, including interference that may cause undesired operation.

Note: This equipment has been tested and found to comply with the limits for a Class B digital device, pursuant to part 15 of the FCC Rules. These limits are designed to provide reasonable protection against harmful interference in a residential installation. This equipment generates, uses and can radiate radio frequency energy and, if not installed and used in accordance with the instructions, may cause harmful interference to radio communications. However, there is no guarantee that interference will not occur in a particular installation. If this equipment does cause harmful interference to radio or television reception, which can be determined by turning the equipment off and on, the user is encouraged to try to correct the interference by one or more of the following measures:

—Reorient or relocate the receiving antenna.

—Increase the separation between the equipment and receiver.

—Connect the equipment into an outlet on a circuit different from that to which the receiver is connected.

—Consult the dealer or an experienced radio/TV technician for help.

Antenna gain including cable loss must not exceed 4.95dBi in GSM850/GPRS850,2dBi in GSM1900/ GPRS1900 for the purpose of satisfying the requirements of CFR47 2.1091.The antenna(s) used for this transmitter must be installed to provide a separation distance of at least 20 cm form all persons and must not be co-located or operated in conjunction with any antenna or transmitter, except in accordance with FCC multi-transmitter evaluation procedure.Compliance of this device in all final product confiqurations is the responsibility of the Grantee.